Oregon SafeNet at 211. USDA is an equal opportunity provider and employer. Oregon State University, Oregon State University Extension Service is an Equal Opportunity Provider and Employer.

**3.** A message should appear with a link – click on it. Once there, you can view information about broccoli.

*Visit* FoodHero.org to find low-cost, healthy, tasty and simple recipes!

This material was funded in part by USDA's Supplemental Nutrition Assistance Program - SNAP. For information on nutrition assistance through Oregon SNAP, contact

## OR

Follow these steps to scan this QR code:

For tips and recipe ideas:

Type this link into a web browser: https://foodhero.org/broccoli

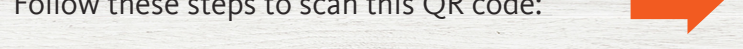

- **1.** Open the camera app on a smart device (e.g. iPhone, Android, tablet, etc.).
- 
- 
- 
- 
- **2.** Hold the device over the QR code as if you are going to take a picture of it.
	-

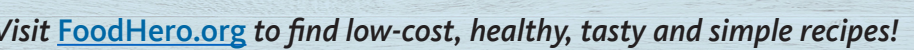

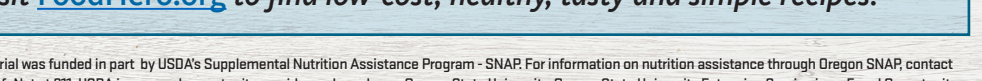

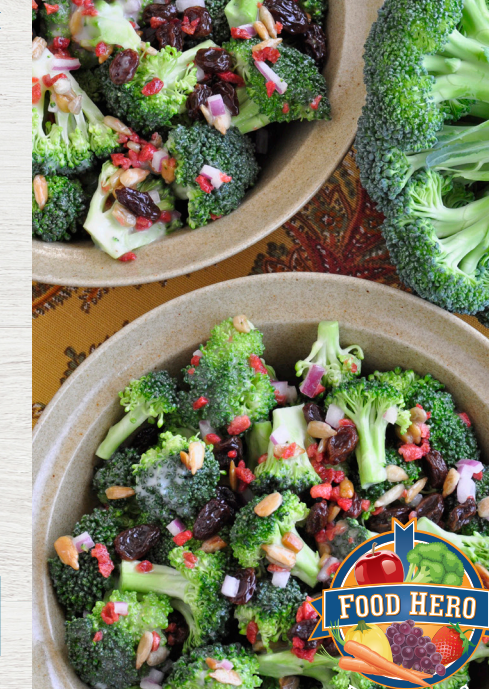

## Food Hero Growing and Cooking with Broccoli!

## Food Hero Growing and Cooking with Broccoli!

St. Charles

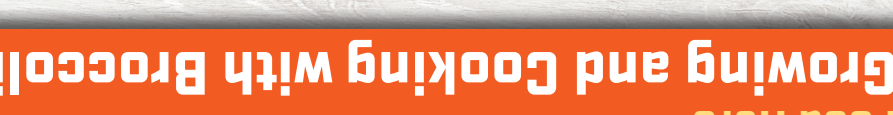

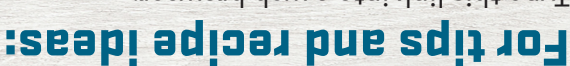

Type this link into a web browser: https://foodhero.org/broccoli

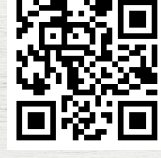

 $\frac{1}{2}$ 

**HEVILH 2X2LEW** SƏLIPU

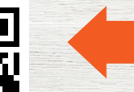

Follow these steps to scan this QR code:

information about broccoli.

OR

- Open the camera app on a smart device (e.g. iPhone, Android, tablet, etc.). **1.**
- Hold the device over the QR code as if you are going to take a picture of it. **2.**
- A message should appear with a link click on it. Once there, you can view **3.**

to find low-cost, healthy, tasty and simple recipes! FoodHero.org *Visit* 

tostnoo AAN2 nogen0 deuontt eonsteizas notititun no noitemrotni 107 AAN2 - mergor9 eonsteizak noititiukl Istnemelqqu2 a'AO2U yd theq ni bebrut zew Istrett Oregon SafeNet at 211. USDA is an equal opportunity provider and employer. Oregon State University, Oregon State University Extension Service is an Equal Opportunity Provider and Employer.

**LOOD HEBO**